If you do not know your Saint Rose student id #, you can recover your Saint Rose ID# by searching for it at the login screen. The "pin" number is defaulted to your birth date when logging in for the first time. The screen shots below show the log in screen. Use the "click here" to find your ID#.

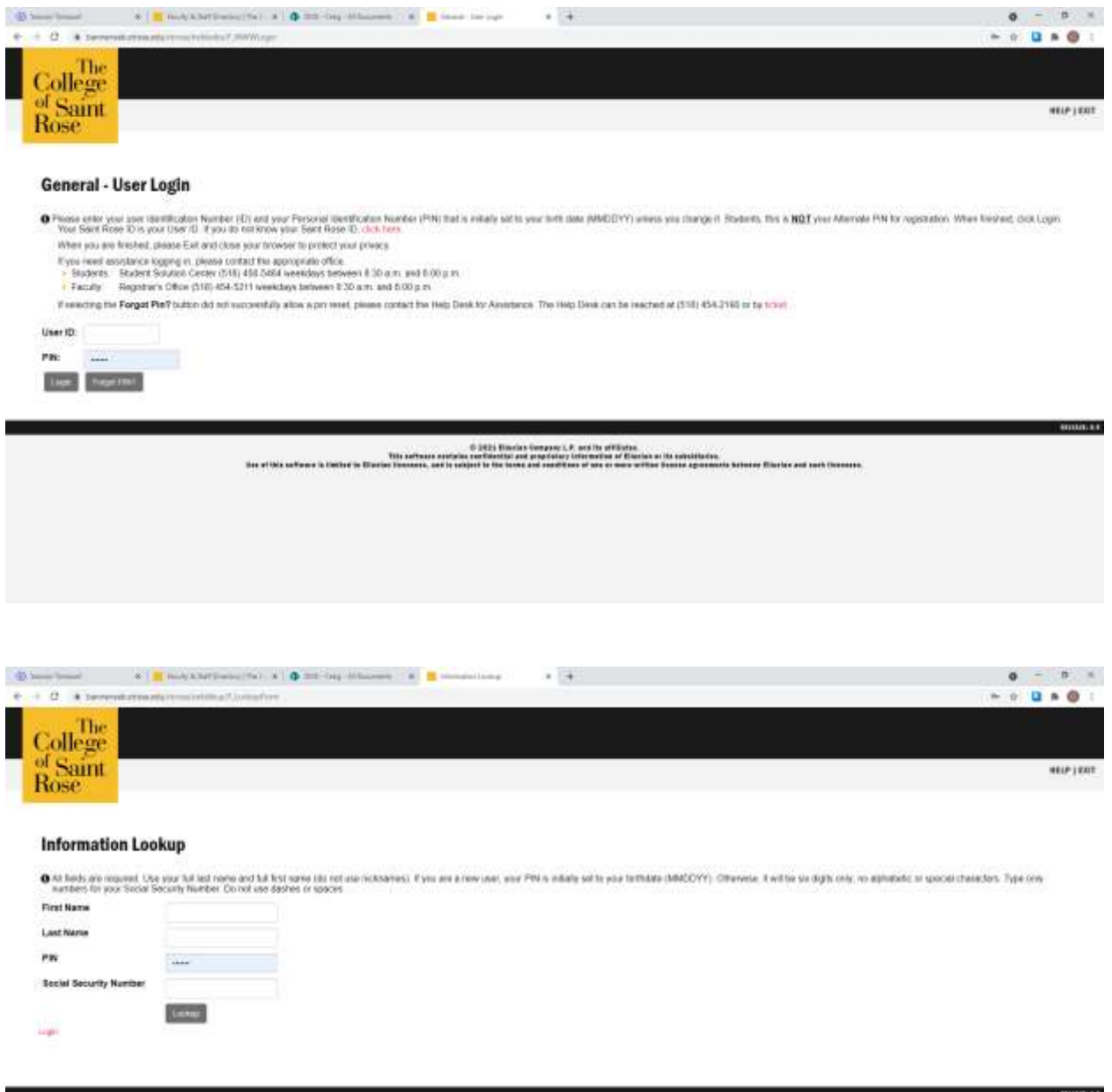